Page obsolète : Forge déplacée sur https://redmine.ryxeo.com

## **Uploader des fichiers sur la forge**

Test de documentation "vidéo" … si vous vous sentez de faire le sous titrage je suis intéressé :)

[Upload de fichiers dans la forge](https://docs.abuledu.org/gforge/upload_de_fichiers_sur_le_site_gforge_en_video)

[Upload de fichiers sur la forge](https://docs.abuledu.org/gforge/upload_de_fichiers_sur_le_site_gforge) en images.

[Ajout d'un fichier supplémentaire à une version existante](https://docs.abuledu.org/gforge/ajout_d_un_second_fichier_au_projet_en_video)

From: <https://docs.abuledu.org/>- **La documentation d'AbulÉdu**

Permanent link: **<https://docs.abuledu.org/gforge/upload>**

Last update: **2011/03/13 16:57**

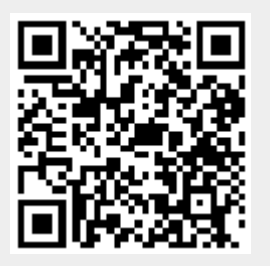